## STATA/MP

# Stata gets the most out of multicore systems.

*No other statistical software comes close.* 

## Stata/MP is faster. *Much faster*.

Stata/MP lets you analyze data in less time on inexpensive multicore laptops and desktops as well as on multiprocessor servers. Use just 2 cores, and your analyses run in one-half to two-thirds the time compared with Stata/SE. Use 4 cores, and cut the time to one-quarter to one-half. Use more for even faster analyses. Stata/MP supports up to 64 cores/processors.

Speed is often most crucial when performing computationally intense estimation procedures. A few of Stata's estimation procedures, including linear regression, are nearly perfectly parallelized, meaning they run twice as fast on 2 cores, four times as fast on 4 cores, eight times as fast on 8 cores, and so on. Some estimation commands can be parallelized more than others. Taken at the median, estimation commands run 1.7 times faster on 2 cores, 2.6 times faster on 4 cores, and 3.4 times faster on 8 cores.

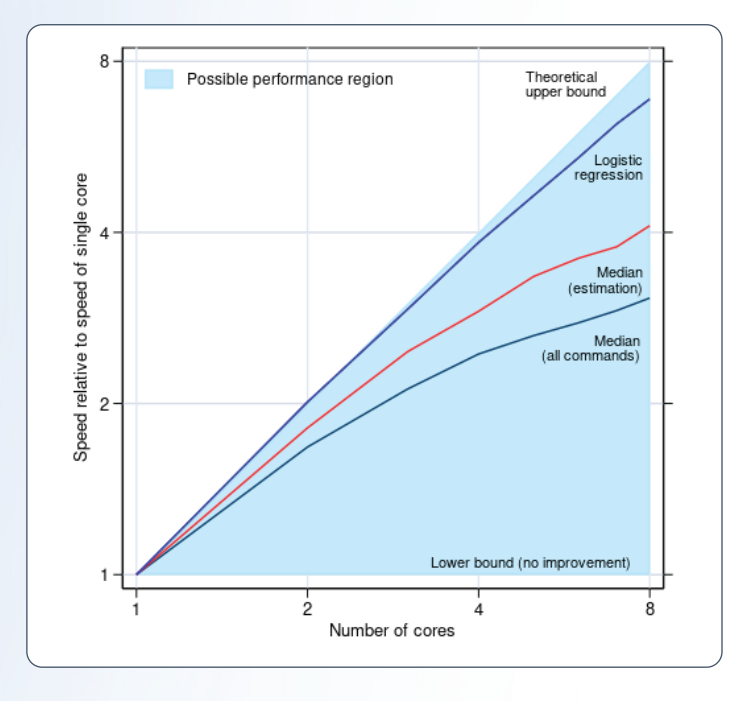

Speed can also be important when managing large datasets. Adding new variables is nearly 100% parallelized, and sorting is 61% parallelized.

Some procedures are not parallelized, and some are inherently sequential, meaning they run the same speed in Stata/MP.

For a complete assessment of Stata/MP's performance, including command-by-command statistics, visit **stata.com/statamp/performance-report/.**

#### For the largest datasets

#### *Because speed is most important when your problems are big.*

Stata/MP supports even larger datasets than Stata/SE. Stata/SE can analyze up to 2 billion observations. Stata/MP can analyze 10 to 20 billion observations on the largest computers currently available and is ready to analyze up to 1 trillion observations once computer hardware catches up. Stata/MP also allows 120,000 variables compared with 32,767 variables allowed by Stata/SE.

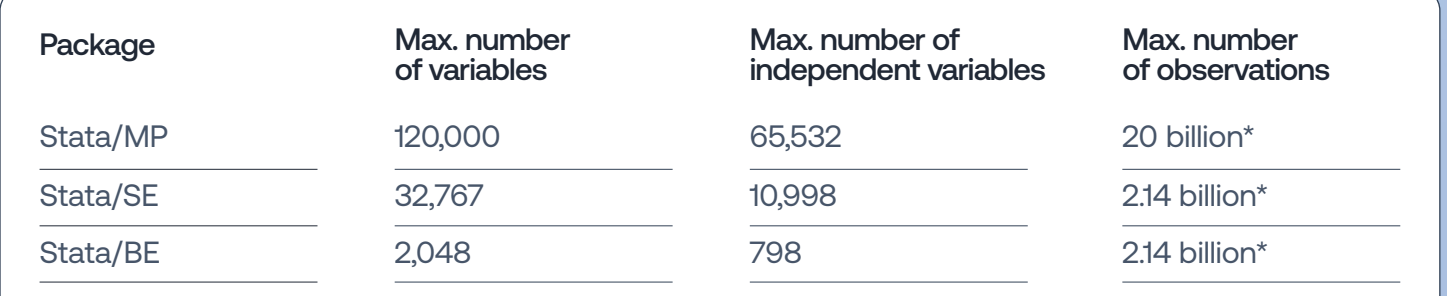

\*The maximum number of observations is limited by the amount of available RAM on your system.

### On any platform

Stata/MP is available for the following operating systems:

- Windows (64-bit processors)
- macOS (Apple Silicon and 64-bit Intel processors)
- Linux (64-bit processors)

Which is to say, all platforms are supported by Stata.

To run Stata/MP, you can use a desktop computer with a dual-core or quad-core processor, or you can use a server with multiple processors. Whether a computer has separate processors or one processor with multiple cores makes no difference. Having more processors or cores makes Stata/MP run faster.

For more advice on hardware, see our discussion at **stata.com/osmp**.

#### Compatible with all other versions of Stata

Existing scripts just run faster. Analyses do not have to be reformulated or modified in any way. Use the same datasets and commands with Stata/MP, and you get your results faster.

#### For more information, please visit **stata.com/mp**